# VHDL Version (1A)

Young Won Lim 06/19/2012 Copyright (c) 2012 Young W. Lim.

 Permission is granted to copy, distribute and/or modify this document under the terms of the GNU Free Documentation License, Version 1.2 or any later version published by the Free Software Foundation; with no Invariant Sections, no Front-Cover Texts, and no Back-Cover Texts. A copy of the license is included in the section entitled "GNU Free Documentation License".

Please send corrections (or suggestions) to [youngwlim@hotmail.com](mailto:youngwlim@hotmail.com).

This document was produced by using OpenOffice and Octave.

Young Won Lim 06/19/2012

# VHDL Versions

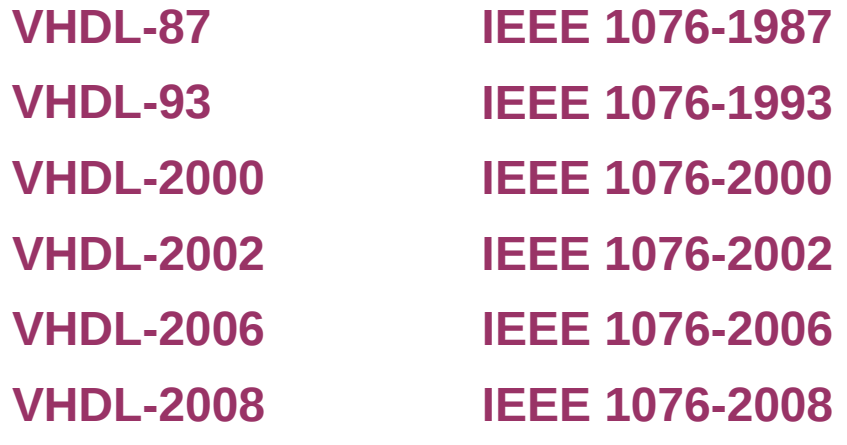

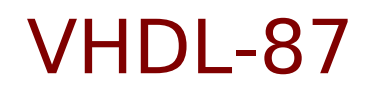

### **VHDL-87 IEEE 1076-1987**

The initial version of VHDL included a wide range of data types,

- numerical (integer and real),
- logical (bit and boolean),
- character
- time
- arrays of bit called bit vector
- arrays of character called string

#### **IEEE 1164**

A problem in VHDL-87, however, was "multi-valued logic".

a signal's drive strength (none, weak or strong) and unknown values should be considered. IEEE standard 1164 defined the 9-value logic types:

- scalar **std\_ulogic** and
- its vector version **std\_ulogic\_vector**.

### **VHDL-93 IEEE 1076-1993**

made the syntax more consistent, allowed more flexibility in naming, extended the character type to allow ISO-8859-1 printable characters, added the xnor operator, etc.

[specify]

#### **Incompatibility with VHDL-87**

the syntax of file declaration has changed (this is the most visible source of incompatibility) new keywords were introduced (group, impure, inertial, literal, postponed, pure, reject, **rol**, **ror**, **sla**, **sll**, **sra**, **srl**, unaffected, xnor, shared) some dynamic behaviours have changed (the concatenation is one of them), rules have been added.

## VHDL-2000, VHDL-2002

### **VHDL-2000 IEEE 1076-2000 VHDL-2002 IEEE 1076-2002**

Minor changes in the standard (2000 and 2002) added the idea of protected types (similar to the concept of class in C++) removed some restrictions from port mapping rules.

### **IEEE 1076.1, 2, 3**

In addition to IEEE standard 1164, several child standards were introduced to extend functionality of the language. IEEE standard **1076.2** added better handling of real and complex data types. IEEE standard **1076.3** introduced signed and unsigned types to facilitate arithmetical operations on vectors. IEEE standard **1076.1** (known as **VHDL-AMS**) provided analog and mixed-signal circuit design extensions.

### **VITAL**

Some other standards support wider use of VHDL, notably VITAL (VHDL Initiative Towards ASIC Libraries) and microwave circuit design extensions.

### **VHDL-2006 IEEE 1076-2006**

In June 2006, the VHDL Technical Committee of Accellera (delegated by IEEE to work on the next update of the standard) approved so called Draft **3.0** of VHDL-2006.

maintaining full compatibility with older versions

providing numerous extensions that make writing and managing VHDL code easier

- incorporation of child standards (1164, 1076.2, 1076.3) into the main 1076 standard
- an extended set of operators
- more flexible syntax of **case** and **generate** statements
- incorporation of **VHPI** (interface to C/C++ languages)
- and a subset of **PSL** (Property Specification Language)

These changes should improve *quality of synthesizable VHDL code*, make *testbenches more flexible*,

and allow wider use of VHDL for *system-level descriptions*.

### **References**

- [1] http://en.wikipedia.org/
- [2] J. V. Spiegel, VHDL Tutorial, http://www.seas.upenn.edu/~ese171/vhdl/vhdl\_primer.html
- [3] J. R. Armstrong, F. G. Gray, Structured Logic Design with VHDL
- [4] Z. Navabi, VHDL Analysis and Modeling of Digital Systems
- [5] D. Smith, HDL Chip Design
- [6] http://www.csee.umbc.edu/portal/help/VHDL/stdpkg.html
- [7] VHDL Tutorial VHDL onlinewww.vhdl-online.de/tutorial/